<span id="page-0-0"></span>Sparse multivariate polynomial factorization: A high-performance design and implementation.

Michael Monagan

Centre for Experimental and Constructive Mathematics Simon Fraser University British Columbia

This is joint work with Baris Tuncer.

Factoring polynomials using Wang's Hensel lifting

 $> e1 := (a = f * g);$  $e1 := x^5 + 20x^2y^6z + 5x^4y^3z + 30xy^4z^3 + 12xy^4z^2 + 4x^3y^3$  $+3x^3yz^2+18y^2z^4+6x^2yz^2$  $= (x^2 + 5xy^3z + 3yz^2)(x^3 + 4xy^3 + 6yz^2)$ 

 $> e2 := eval(e1.z=3)$ :

$$
e2 := x^5 + 60x^2y^6 + 15x^4y^3 + 4x^3y^3 + 918xy^4 + 27x^3y + 54x^2y + 1458y^2
$$

$$
= (x^2 + 15xy^3 + 27y)(x^3 + 4xy^3 + 54y)
$$

 $> e3 := eval(e2, y=-5);$ 

$$
e3 := x^5 - 1875 x^4 - 635 x^3 + 937230 x^2 + 573750 x + 36450
$$

$$
= (x^2 - 1875x - 135) (x^3 - 500x - 270)
$$

Notes: Let h be any factor of a and let  $B > \max(||h||_{\infty}, ||a||_{\infty}).$ Multivariate Hensel Lifting (MHL) is done modulo  $m = \rho^L > 2B$ .

## Wang's Multivariate Hensel Lifting (MHL)

Input 
$$
a \in \mathbb{Z}_p[x_1, ..., x_j], \alpha = (\alpha_2, ..., \alpha_j), (f_0, g_0) \in \mathbb{Z}_p[x_1, ..., x_{j-1}]
$$
 s.t.  
\n(i)  $a(x_1, ..., x_{j-1}, \alpha_j) = f_0 g_0$  and  
\n(ii)  $gcd(f_0(x_1, \alpha), g_0(x_1, \alpha)) = 1$  in  $\mathbb{Z}_p[x_1]$ .

Idea: 
$$
f = f_0 + f_1(x_j - \alpha_j) + f_2(x_j - \alpha_j)^2 + \cdots + f_{df}(x_j - \alpha_j)^{df}
$$

## Wang's Multivariate Hensel Lifting (MHL)

Input 
$$
a \in \mathbb{Z}_p[x_1, ..., x_j]
$$
,  $\alpha = (\alpha_2, ..., \alpha_j)$ ,  $(f_0, g_0) \in \mathbb{Z}_p[x_1, ..., x_{j-1}]$  s.t.  
\n(i)  $a(x_1, ..., x_{j-1}, \alpha_j) = f_0g_0$  and  
\n(ii)  $gcd(f_0(x_1, \alpha), g_0(x_1, \alpha)) = 1$  in  $\mathbb{Z}_p[x_1]$ .

Idea: 
$$
f = f_0 + f_1(x_j - \alpha_j) + f_2(x_j - \alpha_j)^2 + \cdots + f_{df}(x_j - \alpha_j)^{df}
$$

Initialize:  $(f, g) := (f_0, g_0)$  and error :=  $a - fg$ For  $k = 1, 2, \ldots$ , while  $\deg(f, x_i) + \deg(g, x_i) < \deg(a, x_i)$  do  $c_k := \text{coeff}(\text{ error}, (x_j - \alpha_j)^k)$ If  $c_k \neq 0$  then Solve the MDP  $f_k g_0 + g_k f_0 = c_k$  for  $f_k, g_k \in \mathbb{Z}_p[x_1, \ldots, x_{i-1}].$ 

Set  $f := f + f_k(x_j - \alpha_j)^k$  and  $g := g + g_k(x_j - \alpha_j)^k$ Set error :=  $a - fg$ 

If error = 0 output  $(f, g)$  else output FAIL.

Implemented in Magma, Maple, Macsyma, Mathematica and Singular. Algorithms for Computer Algebra, Geddes, Czapor, and Labahn, 1992.

# Wang's Multivariate Hensel Lifting (MHL)

Input 
$$
a \in \mathbb{Z}_p[x_1, ..., x_j], \alpha = (\alpha_2, ..., \alpha_j), (f_0, g_0) \in \mathbb{Z}_p[x_1, ..., x_{j-1}]
$$
 s.t.  
\n(i)  $a(x_1, ..., x_{j-1}, \alpha_j) = f_0g_0$  and  
\n(ii)  $gcd(f_0(x_1, \alpha), g_0(x_1, \alpha)) = 1$  in  $\mathbb{Z}_p[x_1]$ .

Idea: 
$$
f = f_0 + f_1(x_j - \alpha_j) + f_2(x_j - \alpha_j)^2 + \cdots + f_{df}(x_j - \alpha_j)^{df}
$$

Initialize:  $(f, g) := (f_0, g_0)$  and error :=  $a - fg$ For  $k = 1, 2, \ldots$ , while  $\deg(f, x_i) + \deg(g, x_i) < \deg(a, x_i)$  do  $c_k := \text{coeff}(\text{ error}, (x_j - \alpha_j)^k)$ If  $c_k \neq 0$  then

Solve the MDP  $f_k g_0 + g_k f_0 = c_k$  for  $f_k, g_k \in \mathbb{Z}_p[x_1, \ldots, x_{i-1}].$ Set  $f := f + f_k(x_j - \alpha_j)^k$  and  $g := g + g_k(x_j - \alpha_j)^k$ Set error :=  $a - fg$ 

If error = 0 output  $(f, g)$  else output FAIL.

Implemented in Magma, Maple, Macsyma, Mathematica and Singular. Algorithms for Computer Algebra, Geddes, Czapor, and Labahn, 1992. Wang's algorithm is highly sequential.  $\mathit{O}(d^n)$  if the  $\alpha_i$ 's are non-zero.

#### The Taylor Coefficients : MT CASC 2016

$$
f = x^3 - xyz^2 + y^3z^2 + z^4 - 2
$$

The solutions  $f_k$  to the MDP are Taylor coefficients of  $f(z)$  about  $z = \alpha_3$ .

If 
$$
\alpha_3 = 0
$$
 then  $f(z) = \underbrace{(x^3 - 2)}_{f_0} + \underbrace{(y^3 - xy)}_{f_2} z^2 + \underbrace{1}{f_4} z^4$ .

If  $\alpha_3 = 2$  then

$$
f(z) = \underbrace{(x^3 + 4y^3 - 4xy + 14)}_{f_0} + \underbrace{(4y^3 - 4xy + 32)}_{f_1}(z - 2) + \underbrace{(y^3 - xy + 24)}_{f_2}(z - 2)^2 + \underbrace{8}_{f_3}(z - 2)^3 + \underbrace{1}_{f_4}(z - 2)^4
$$

#### The Taylor Coefficients : MT CASC 2016

$$
f = x^3 - xyz^2 + y^3z^2 + z^4 - 2
$$

The solutions  $f_k$  to the MDP are Taylor coefficients of  $f(z)$  about  $z = \alpha_3$ .

If 
$$
\alpha_3 = 0
$$
 then  $f(z) = \underbrace{(x^3 - 2)}_{f_0} + \underbrace{(y^3 - xy)}_{f_2} z^2 + \underbrace{1}{f_4} z^4$ .

If  $\alpha_3 = 2$  then

$$
f(z) = \underbrace{(x^3 + 4y^3 - 4xy + 14)}_{f_0} + \underbrace{(4y^3 - 4xy + 32)}_{f_1}(z - 2) +
$$
  

$$
\underbrace{(y^3 - xy + 24)}_{f_2}(z - 2)^2 + \underbrace{8}_{f_3}(z - 2)^3 + \underbrace{1}_{f_4}(z - 2)^4
$$

<code>Lemma 1</code> [MT 2016] If  $\alpha_j$  is chosen at random from a sufficiently large set then

$$
\mathrm{supp}(f_0) \supseteq \mathrm{supp}(f_1) \supseteq \cdots \supseteq \mathrm{supp}(f_k) \ \ w.h.p.
$$

### MTSHL : Monagan and Tuncer's Sparse Hensel Lifting

Solve 
$$
f_k g_0 + g_k f_0 = c_k
$$
 for  $f_k, g_k \in \mathbb{Z}_p[x_1, \ldots, x_{n-1}].$ 

Let 
$$
f_{k-1} = \sum_{i=1}^{df} a_i(x_2, ..., x_{n-1})x_1^i
$$
 and  $\text{supp}(a_i) = \{M_{i1}, ..., M_{ir_i}\},$   
and  $g_{k-1} = \sum_{i=1}^{dg} b_i(x_2, ..., x_{n-1})x_1^i$  and  $\text{supp}(b_i) = \{N_{i1}, ..., N_{is_i}\}.$   
**Assume**  $f_k = \sum_{i=0}^{df} (\sum_{j=1}^{r_i} a_{ij}M_{ij})x_1^i$  and  $g_k = \sum_{i=0}^{dg} (\sum_{j=1}^{s_i} b_{ij}N_{ij})x_1^i$ .

Let 
$$
s = max(\#a_i, \#b_i)
$$
. Let  $\beta = (\beta_2, \dots, \beta_{n-1}) \in \mathbb{Z}_p^{n-2}$ .

For 
$$
1 \le j \le s
$$
 solve  $\sigma_j g_0(\beta^j) + \tau_j f_0(\beta^j) = c_k(\beta^j)$  for  $\sigma_j, \tau_j \in \mathbb{Z}_p[x_1]$ .  
\n
$$
\text{Needs gcd}(g_0(\beta^j), f_0(\beta^j)) = 1 \ \forall 1 \le j \le s.
$$

Solve the shifted Vandermonde systems

{ $coeff(f_k(\beta^j), x_n^i) = coeff(\sigma_j, x_n^i)$  for  $1 \leq j \leq #a_i$  } for  $0 \leq i < df$ ,  $\{\text{coeff}(g_k(\beta^j), x_n^i) = \text{coeff}(\tau_j, x_n^i) \text{ for } 1 \le j \le \#b_i \}$  for  $0 \le i < dg$ .

Needs  $M_{ii}(\beta) \neq M_{ik}(\beta) \forall i, j \neq k$  and  $N_{ii}(\beta) \neq N_{ik}(\beta) \forall i, j \neq k$ .

## Monagan and Tuncer ICMS 2018

$$
a_j(x_1, x_2, \ldots, x_j) \qquad f_j(x_1, x_2, x_3, \ldots, x_j)
$$
\n
$$
f_{j-1}(x_1, x_2, \ldots, x_{j-1}) \qquad g_j(x_1, x_2, x_3, \ldots, x_j)
$$
\n
$$
a_j(x_1, x_2, \beta_3^k, \ldots, \beta_{j-1}^k, x_j) \qquad \text{Hensel} \qquad f_j(x_1, x_2, \beta_3^k, \ldots, \beta_{j-1}^k, x_j)
$$
\n
$$
f_{j-1}(x_1, x_2, \beta_3^k, \ldots, \beta_{j-1}^k) \qquad \text{if } x_j \qquad g_j(x_1, x_2, \beta_3^k, \ldots, \beta_{j-1}^k, x_j)
$$
\n
$$
a_j(x_1, \gamma_m, \beta_3^k, \ldots, \beta_{j-1}^k, x_j) \qquad \text{if } x_j \qquad g_j(x_1, x_2, \beta_3^k, \ldots, \beta_{j-1}^k, x_j)
$$
\n
$$
a_j(x_1, \gamma_m, \beta_3^k, \ldots, \beta_{j-1}^k, x_j) \qquad \text{Hensel} \qquad f_j(x_1, \gamma_m, \beta_3^k, \ldots, \beta_{j-1}^k, x_j)
$$
\n
$$
f_{j-1}(x_1, \gamma_m, \beta_3^k, \ldots, \beta_{j-1}^k) \qquad \text{if } x_j \qquad g_j(x_1, \gamma_m, \beta_3^k, \ldots, \beta_{j-1}^k, x_j)
$$

### Monagan and Tuncer ICMS 2018

$$
a_{j}(x_{1}, x_{2},..., x_{j})
$$
\n
$$
f_{j-1}(x_{1}, x_{2},..., x_{j-1})
$$
\n
$$
a_{j}(x_{1}, x_{2}, \beta_{3}^{k},..., \beta_{j-1}^{k}, x_{j})
$$
\n
$$
f_{j-1}(x_{1}, x_{2}, \beta_{3}^{k},..., \beta_{j-1}^{k}, x_{j})
$$
\n
$$
f_{j-1}(x_{1}, x_{2}, \beta_{3}^{k},..., \beta_{j-1}^{k}, x_{j})
$$
\n
$$
f_{j-1}(x_{1}, x_{2}, \beta_{3}^{k},..., \beta_{j-1}^{k}, x_{j})
$$
\n
$$
f_{j}(x_{1}, x_{2}, \beta_{3}^{k},..., \beta_{j-1}^{k}, x_{j})
$$
\n
$$
f_{j}(x_{1}, x_{2}, \beta_{3}^{k},..., \beta_{j-1}^{k}, x_{j})
$$
\n
$$
f_{j}(x_{1}, x_{2}, \beta_{3}^{k},..., \beta_{j-1}^{k}, x_{j})
$$
\n
$$
f_{j}(x_{1}, x_{2}, \beta_{3}^{k},..., \beta_{j-1}^{k}, x_{j})
$$
\n
$$
f_{j}(x_{1}, x_{2}, \beta_{3}^{k},..., \beta_{j-1}^{k}, x_{j})
$$
\n
$$
f_{j}(x_{1}, \gamma_{m}, \beta_{3}^{k},..., \beta_{j-1}^{k}, x_{j})
$$
\n
$$
f_{j-1}(x_{1}, \gamma_{m}, \beta_{3}^{k},..., \beta_{j-1}^{k}, x_{j})
$$
\n
$$
f_{j}(x_{1}, \gamma_{m}, \beta_{3}^{k},..., \beta_{j-1}^{k}, x_{j})
$$
\n
$$
f_{j}(x_{1}, \gamma_{m}, \beta_{3}^{k},..., \beta_{j-1}^{k}, x_{j})
$$
\n
$$
f_{j}(x_{1}, \gamma_{m}, \beta_{3}^{k},..., \beta_{j-1}^{k}, x_{j})
$$
\n
$$
f_{j}(x_{1}, \gamma_{m}, \beta_{3}^{k},..., \beta_{j-1}^{k}, x_{j})
$$
\n
$$
f_{j}(x_{1}, \gamma_{m
$$

Parallelized evaluations  $a(x_1, x_2, \beta_3^k, \ldots, \beta_{j-1}^k, x_j)$  using Cilk C Do evaluations  $x_2 = \gamma_m$  and bivariate Hensel lifts in parallel. Optimize the bivariate Hensel lifts in  $\mathbb{Z}_p[x_1, x_j]$  mod  $(x_j - \alpha_j)^k$  . On a server with 2 Intel Xeon E2660 8 core CPUs – 2.2 GHz(base) – 3.0 GHz(turbo)

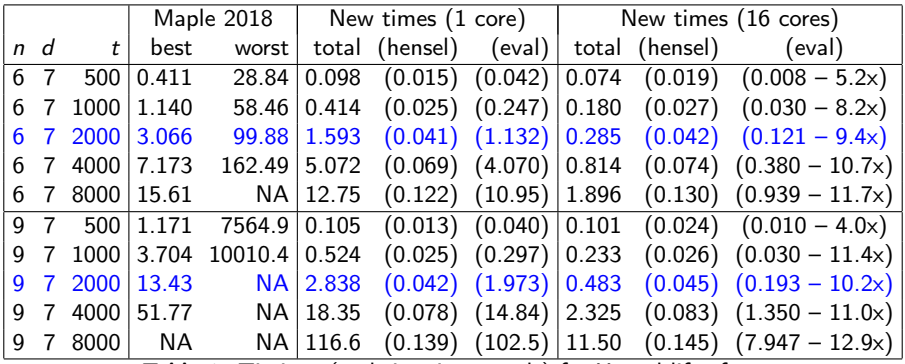

**Table 1:** Timings (real time in seconds) for Hensel lift of  $x_n$ .

**Legend:**  $n = \text{\#}$ variables,  $d = \text{deg}(f, x_i) = \text{deg}(g, x_i)$ ,  $t = \text{\#}f = \text{\#}g$ .

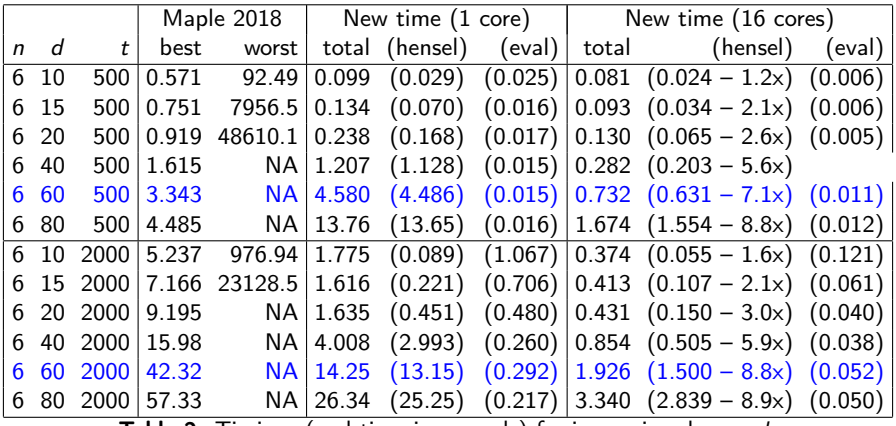

Table 2: Timings (real time in seconds) for increasing degree d.

**Legend:**  $n = \text{\#}$ variables,  $d = \text{deg}(f, x_i) = \text{deg}(g, x_i)$ ,  $t = \text{\#}f = \text{\#}g$ .

For high performance we prefer arrays of machine integers

Data structure for  $\left| \int f = 3x^4 + 5x^2y^3z^4 - 2yz^6 + 7 \right|$  in  $\mathbb{Z}_p[x, y, z]$  .

array of coefficients (64 bit integers):  $\mid$  3  $\mid$  5  $\mid$   $-2$ array of monomials (64 bit integers):  $|4|0|0 |2|3|4 |0|1|6 |0|0|9$ 

For polynomials in more variables use  $\text{\_int128_t}$  and  $\text{\_}_\text{unit128_t}$  in gcc.

## <span id="page-13-0"></span>Software Design Issues

For multi-core performance using Cilk C we like "in-place" algorithms which reduce memory management.

```
Solve f_k g_0 + g_k f_0 = c_k given for f_k, g_k \in \mathbb{Z}_p[x_1] given sg_0 + tf_0 = 1.
for( k=1; k<da; k++ ) {
     ...
    poloopy64s (ck, dck, T); // T = ckdT = poldiv64s( T, f0, dt, df0, p); // T = Tk mod f0dfk = polmul64s(T, s, dT, ds, fk, p); // fk = T * sdfk = poldiv64s(fk, f0, dfk, df0, p); // fk = fk mod f0
     ...
 }
```
All routines for  $\mathbb{Z}_p[x_1]$  and  $\mathbb{Z}_p[x_1, \ldots, x_n]$  do not allocate memory. The array T is reused in the next iteration.

```
Thank you for attending!
```